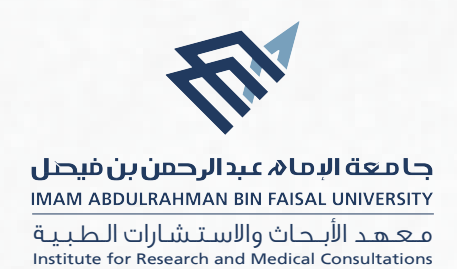

## INSTITUTE FOR RESEARCH AND MEDICAL CONSULTATIONS (IRMC) APPLICATION FORM FOR IAU PART TME RESEARCHER

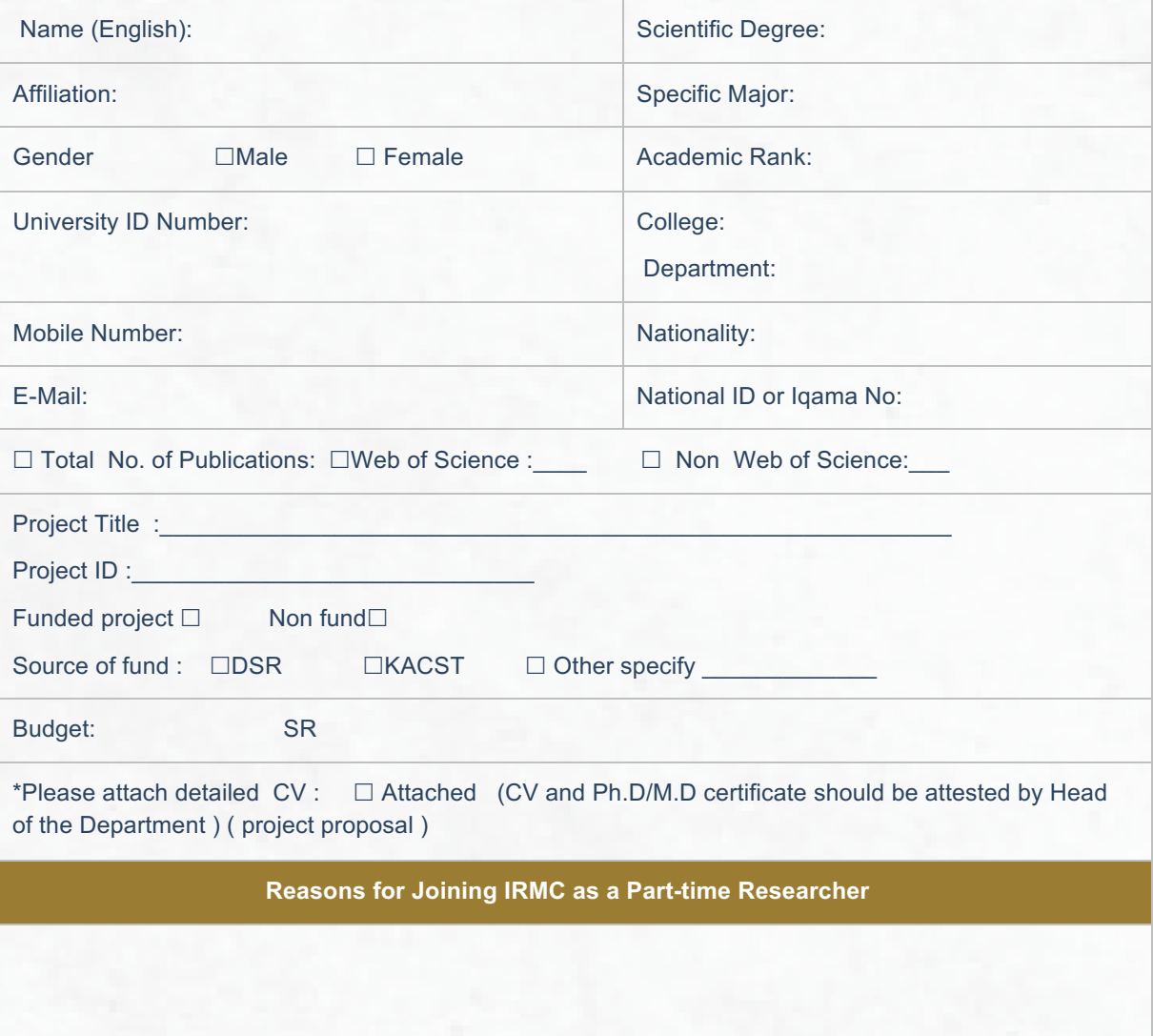

To get the application (IRMC.02) in word<br>scan the following barcode:

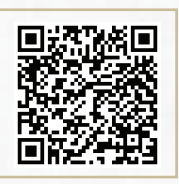

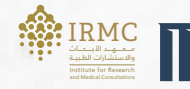

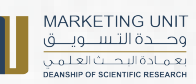

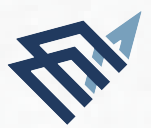

## جا معة الإمام عبد الرحمن بن فيصل IMAM ABDULRAHMAN BIN FAISAL UNIVERSITY

مــعـهـد ا
بــحـاث والاسـتـشـارات الـطـبـيـة Institute for Research and Medical Consultations

**Research Interest Statement** 

**Technical Skills (Hands-on Experience)** 

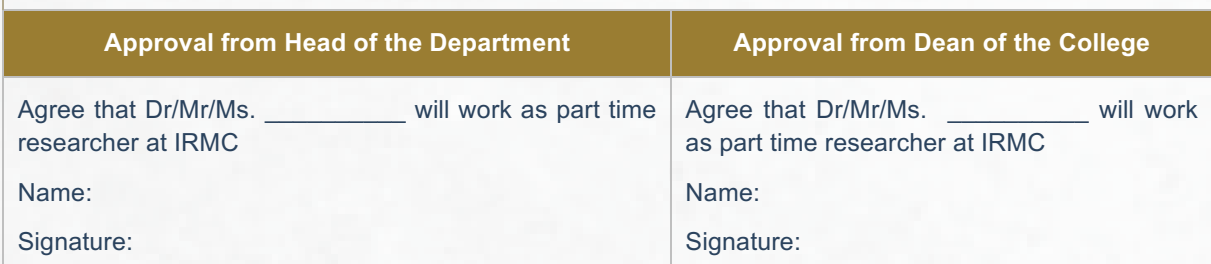

To get the application (IRMC.02) in word scan the following barcode:

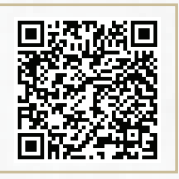

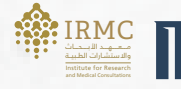

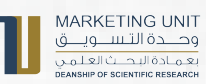